#### **МИНИСТЕРСТВО ОБРАЗОВАНИЯ КРАСНОЯРСКОГО КРАЯ КГБПОУ «КАНСКИЙ ПОЛИТЕХНИЧЕСКИЙ КОЛЛЕДЖ»**

**PACCMOTPEHO** 

на заседании ЦМК профессиональных заместитель директора по учебной работе дисциплин и модулей дисциплин и модулей<br>протокол № <u>20</u> от «<u>20» ос 2022</u> г. *вне* др.н. Шевелева  $\bigcirc$  /B.C. POЖНОВ/

УТВЕРЖДАЮ

(20) 06 2022 r.

#### **РАБОЧАЯ ПРОГРАММА**

**по учебной дисциплине Адаптивные информационные и коммуникационные технологии для специальности Технология аналитического контроля химических соединений РП.00479926.18.02.12.2022**

Рабочая программа учебной дисциплины **Адаптивные информационные и коммуникационные технологии** разработана для специальности 18.02.12 Технология аналитического контроля химических соединений на основе Федерального государственного образовательного стандарта среднего профессионального образования.

Организация разработчик: КГБПОУ «Канский политехнический колледж» Разработчик: Заичкина О.В., преподаватель

# **СОДЕРЖАНИЕ**

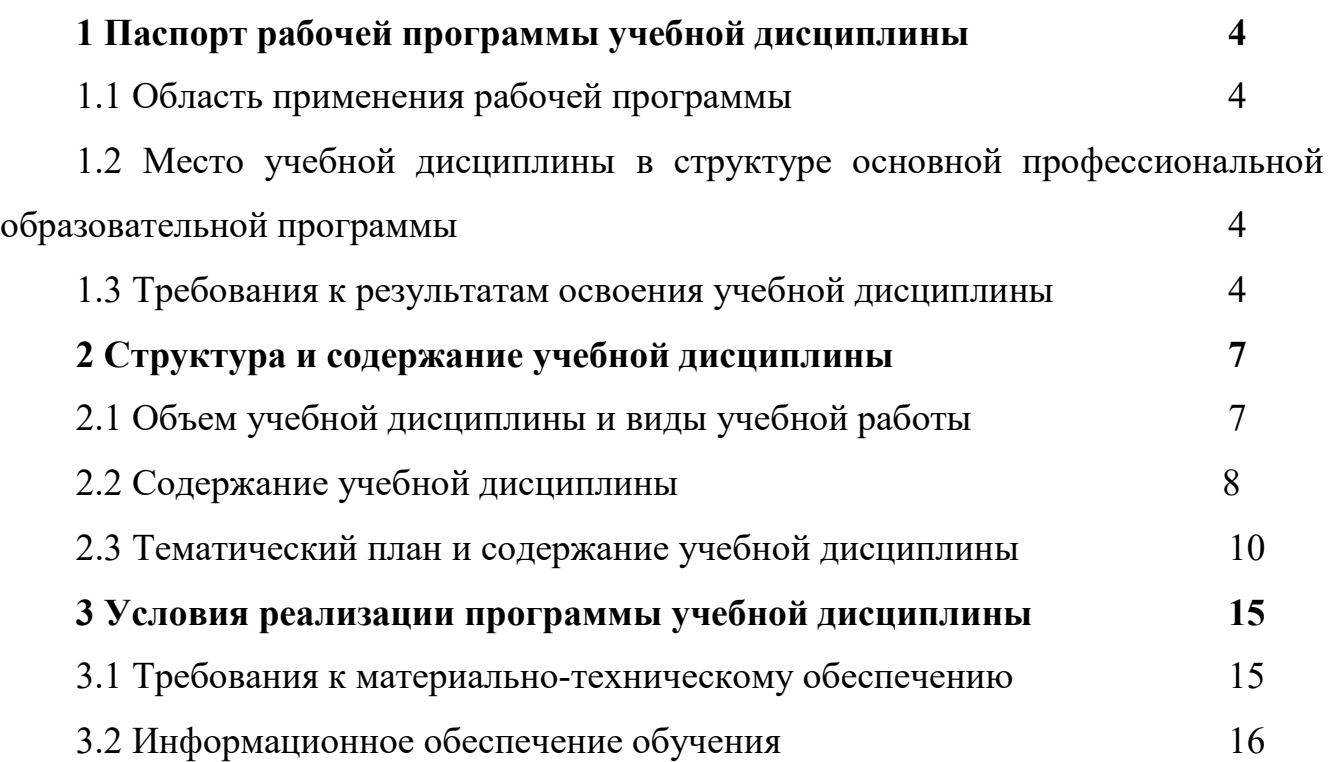

# **1 ПАСПОРТ РАБОЧЕЙ ПРОГРАММЫ УЧЕБНОЙ ДИСЦИПЛИНЫ 1.1 Область применения рабочей программы**

Программа учебной дисциплины **Адаптивные информационные коммуникационные технологии** является частью основной профессиональной образовательной программы и разработана на основании требований ФГОС СПО для специальности 18.02.12 Технология аналитического контроля химических соединений.

Программа, адаптированная для обучения обучающихся с обучающихся с ограниченными возможностями здоровья, с учетом особенностей их психофизического развития, индивидуальных возможностей и при необходимости обеспечивающая коррекцию нарушений развития и социальную адаптацию указанных лиц.

# **1.2 Место учебной дисциплины в структуре основной профессиональной образовательной программы**

Учебная дисциплина **Адаптивные информационные и коммуникационные технологии** входит в общепрофессиональный цикл.

#### **1.3. Требования к результатам освоения учебной дисциплины.**

Целью адаптационной дисциплины является приобретение и использование навыков успешной социализации личности посредством знаний, приобретенных в ходе усвоения дисциплиной следующих общих и профессиональных компетенций:

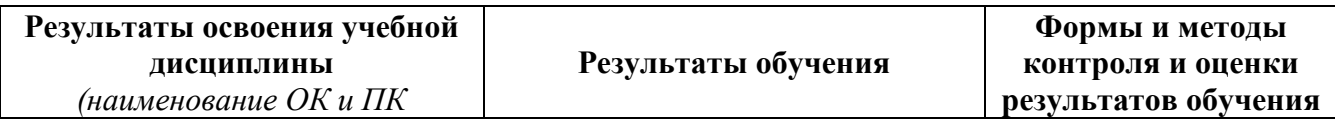

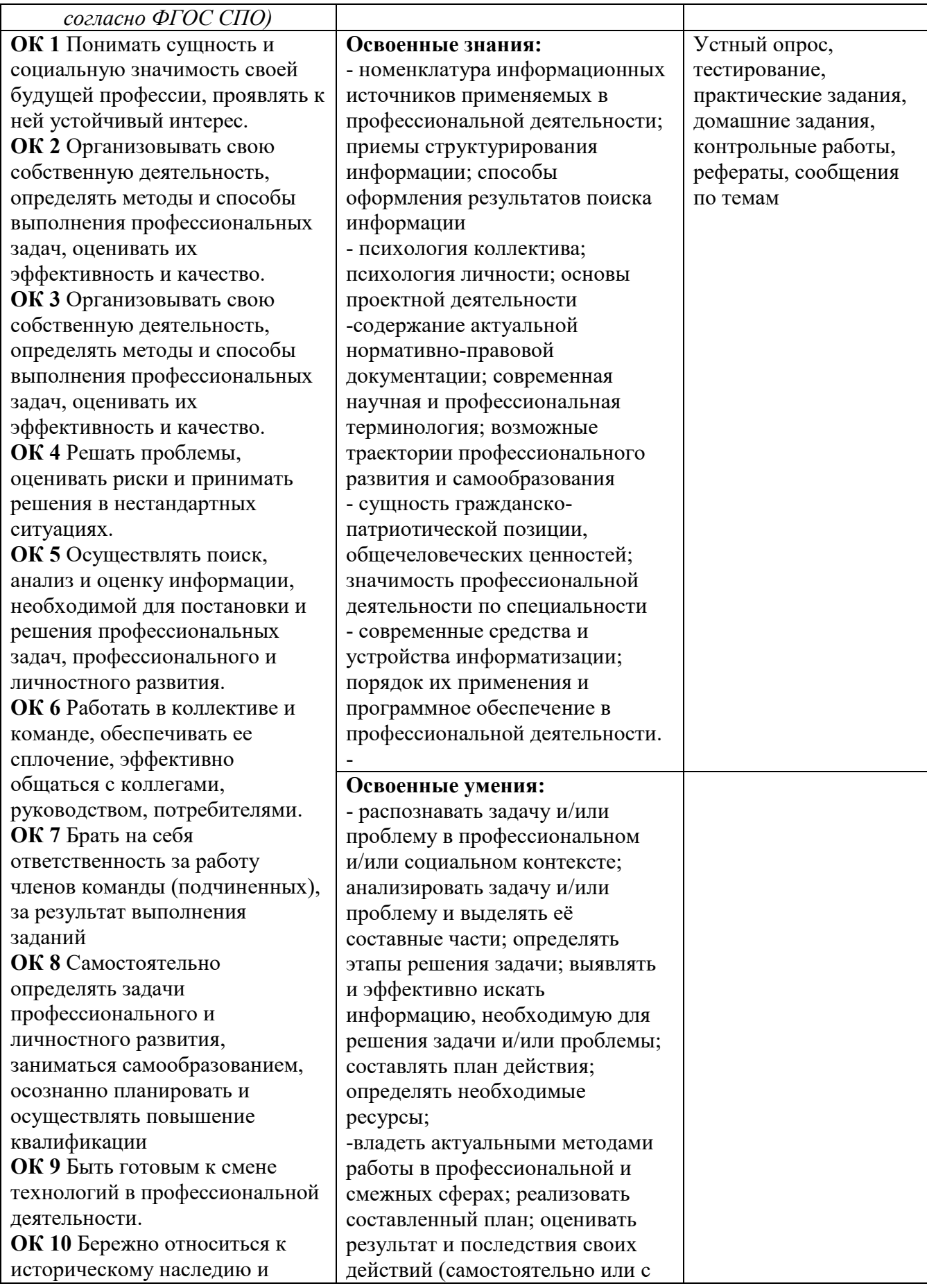

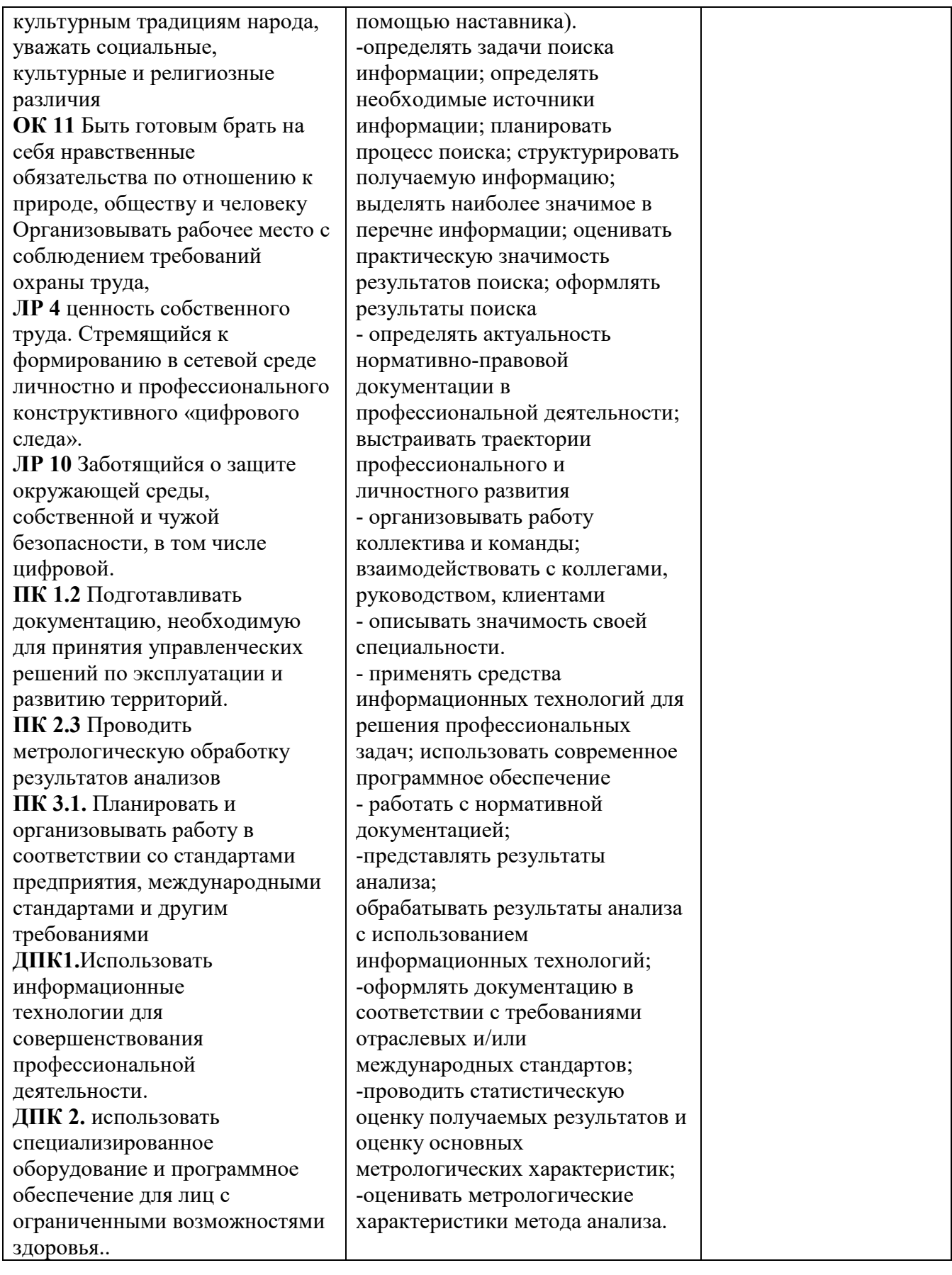

# **2 СТРУКТУРА И СОДЕРЖАНИЕ УЧЕБНОЙ ДИСЦИПЛИНЫ**

## **2.1 Объем учебной дисциплины и виды учебной работы**

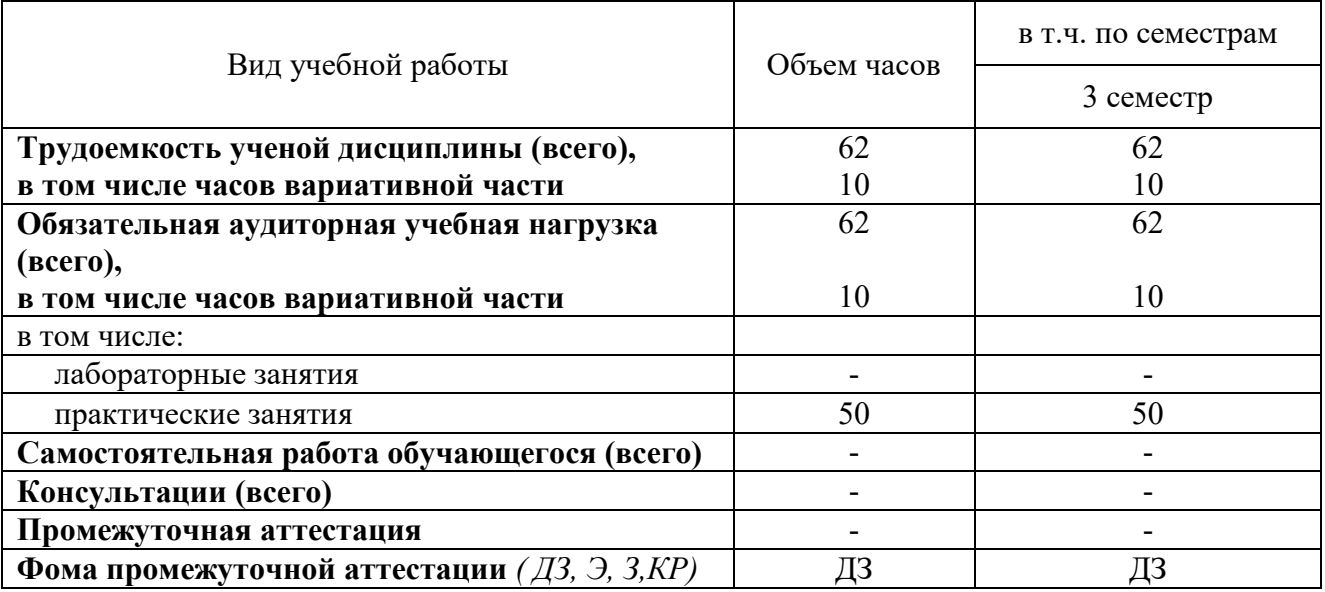

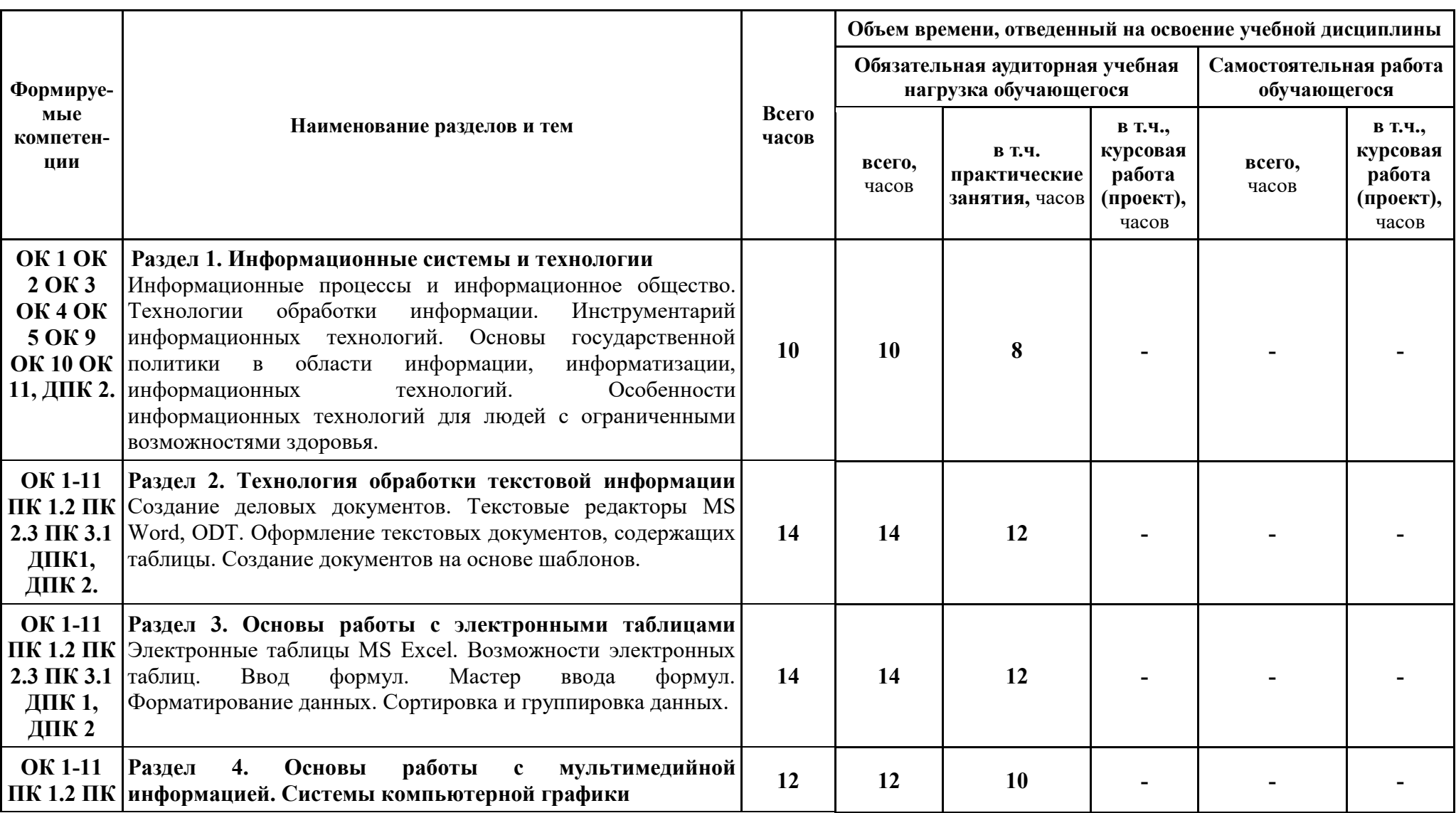

## **2.2 Содержание учебной дисциплины Адаптивные информационные и коммуникационные технологии**

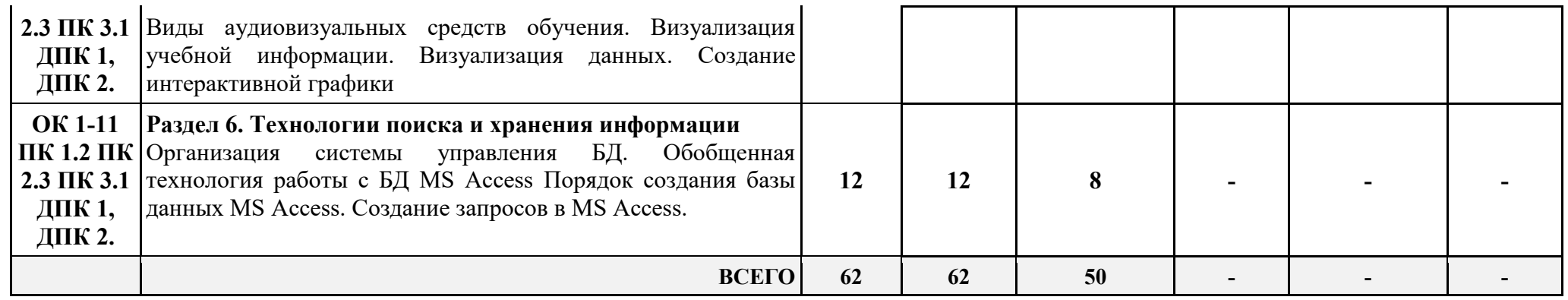

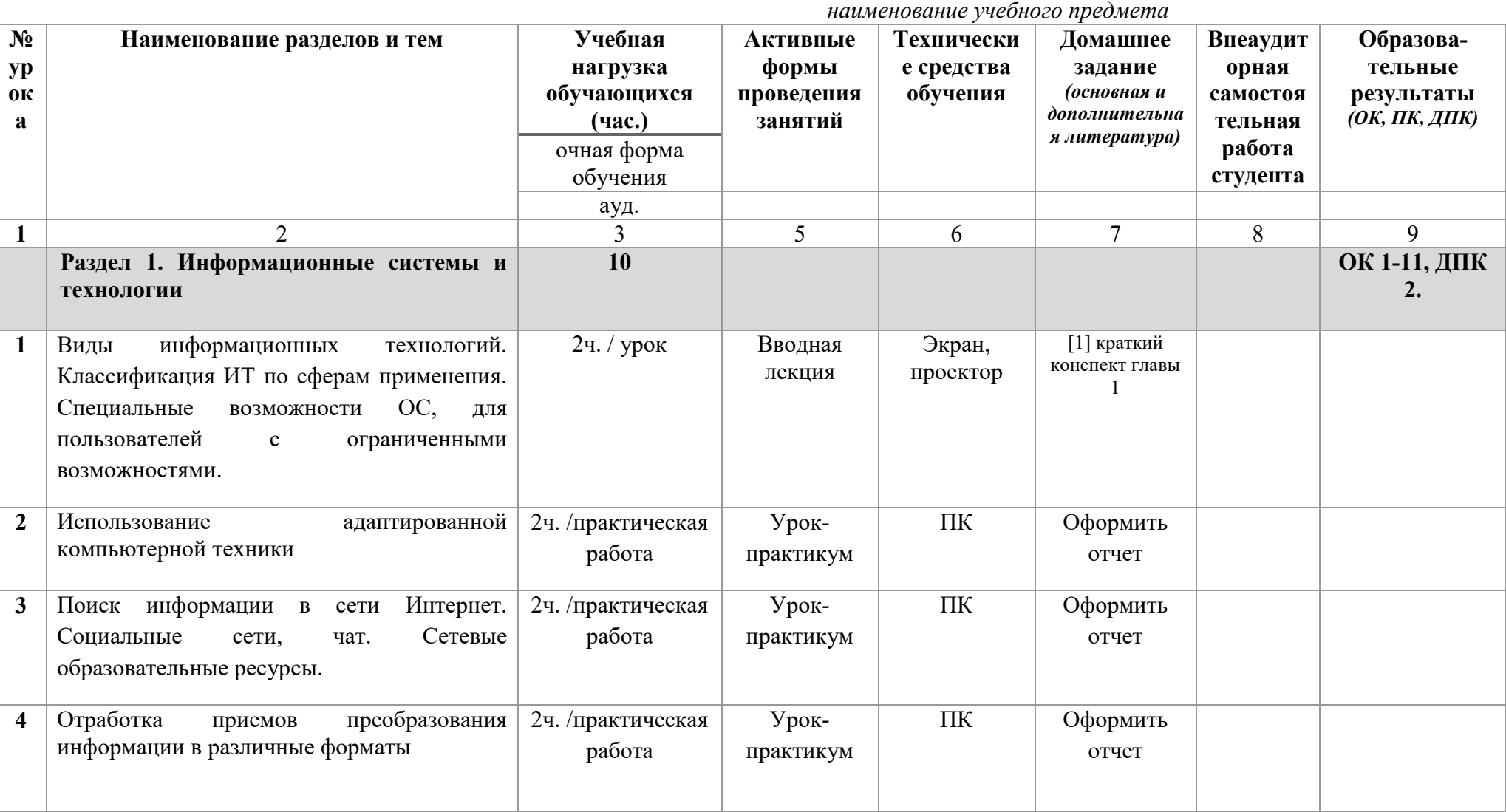

#### **2.3 Тематический план учебной дисциплины Адаптивные информационные и коммуникационные технологии**

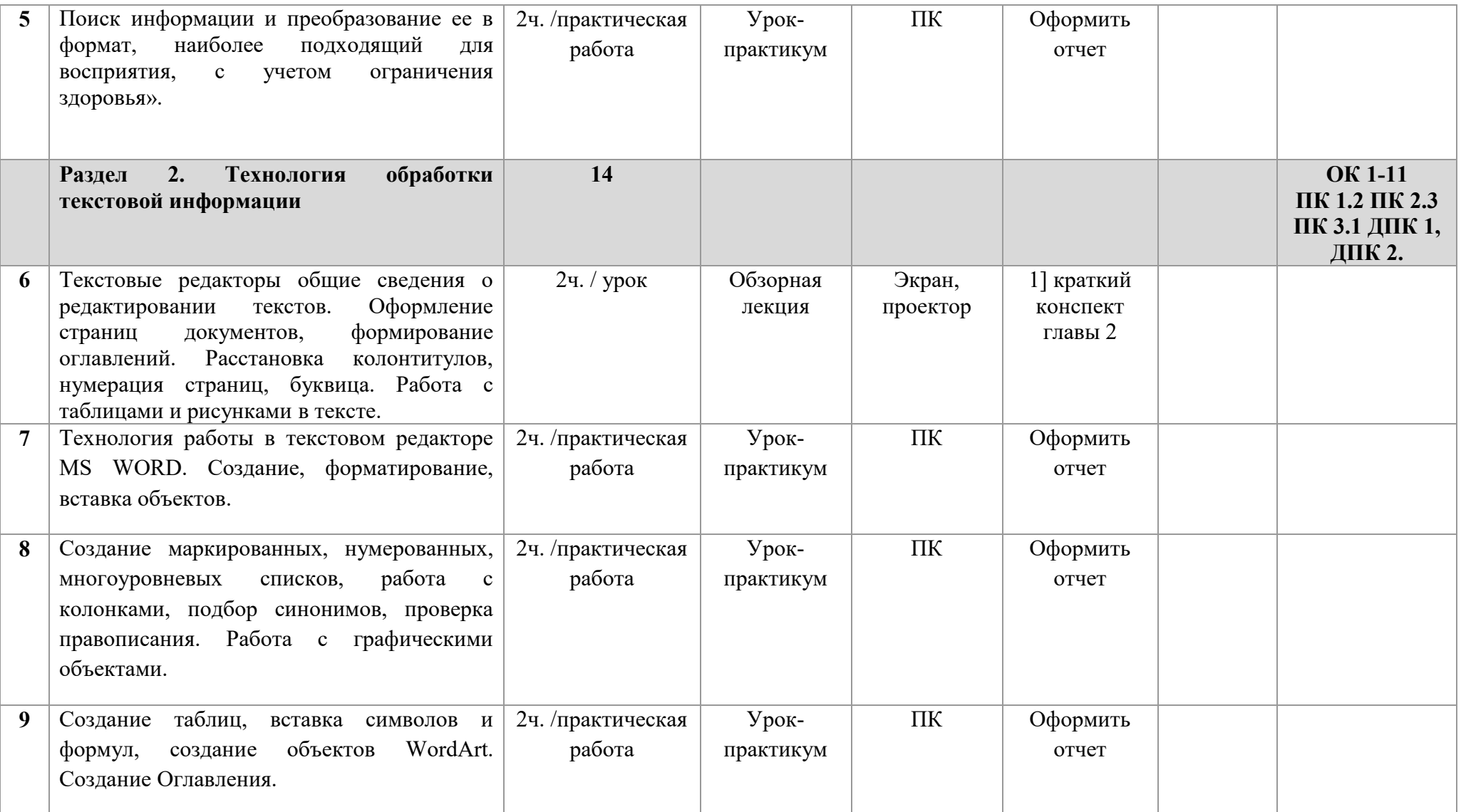

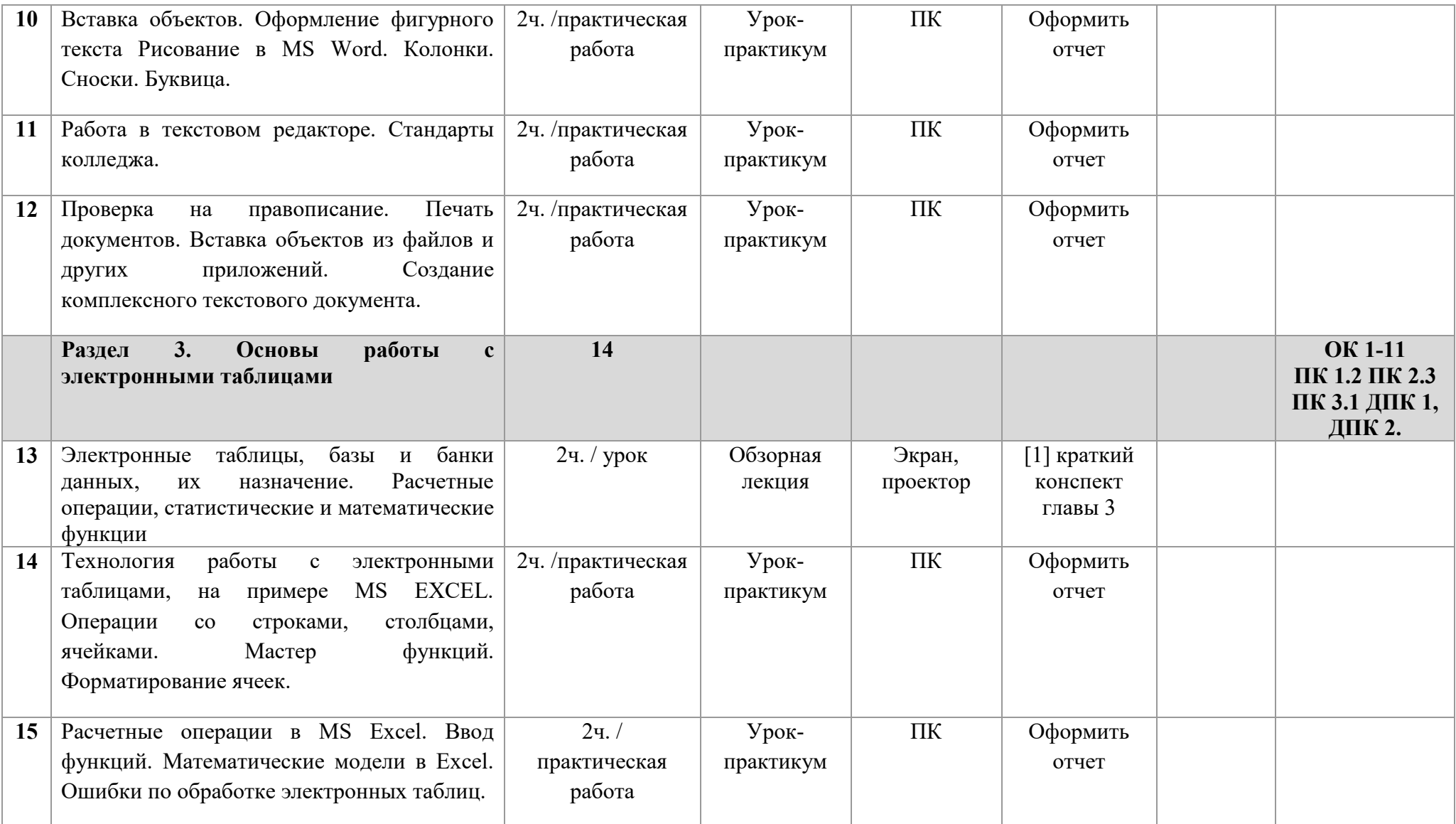

![](_page_12_Picture_251.jpeg)

![](_page_13_Picture_241.jpeg)

# **3 УСЛОВИЯ РЕАЛИЗАЦИИ ПРОГРАММЫ УЧЕБНОЙ**

# **ДИСЦИПЛИНЫ**

#### **3.1 Требования к материально-техническому обеспечению**

![](_page_14_Picture_335.jpeg)

![](_page_15_Picture_262.jpeg)

# **3.2 Информационное обеспечение обучения**

Перечень учебных изданий, Интернет-ресурсов, дополнительной

литературы.

![](_page_15_Picture_263.jpeg)

![](_page_16_Picture_164.jpeg)